## **The Fiberworks Screen:** *Mac*

*This page shows the basic layout of Fiberworks in Mac and can be used as a reference in our tutorials.*

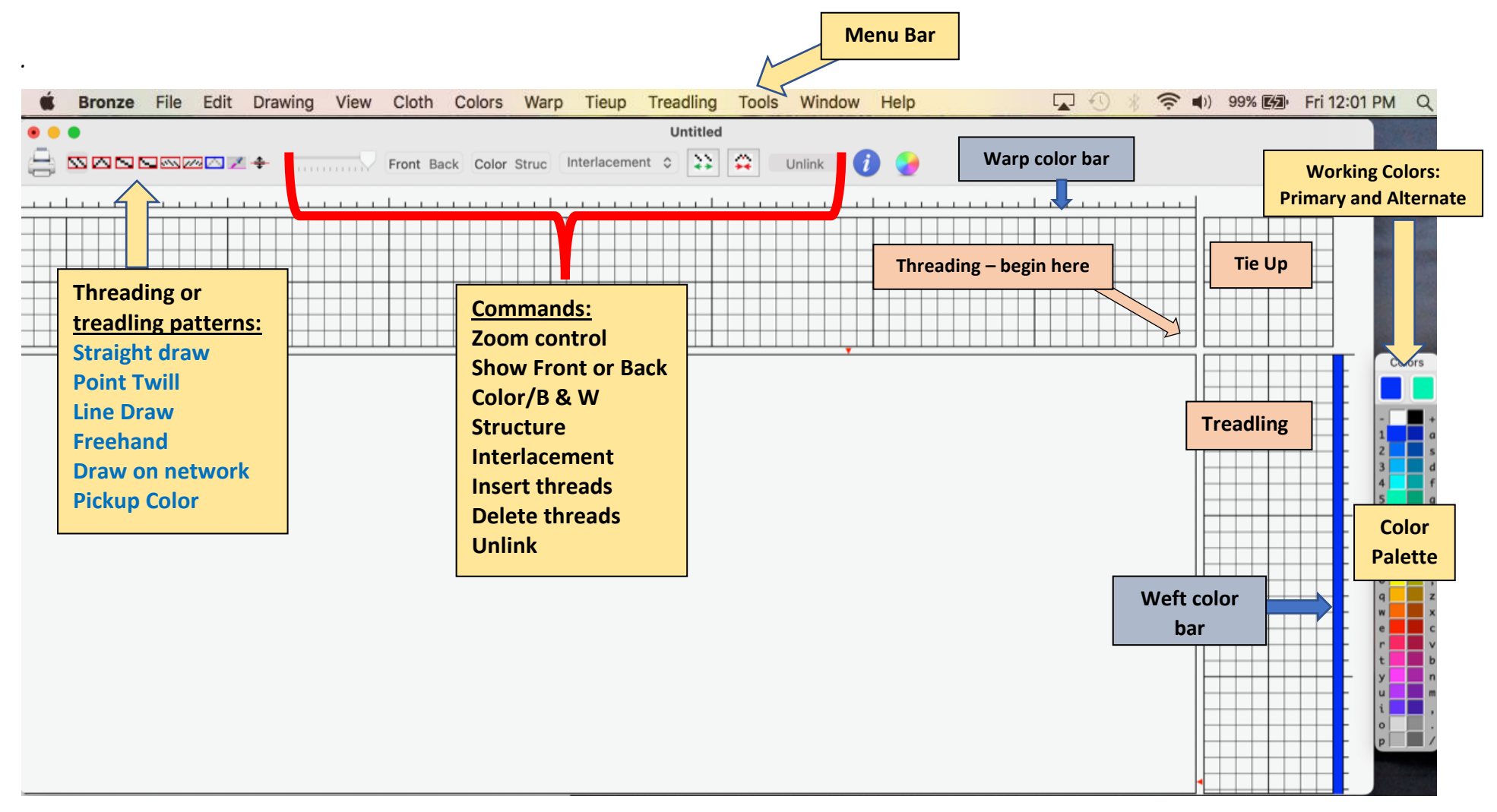

## **The Fiberworks Screen:** *Windows*

*This page shows the basic layout of Fiberworks in Windows and can be used as a reference in our tutorials*

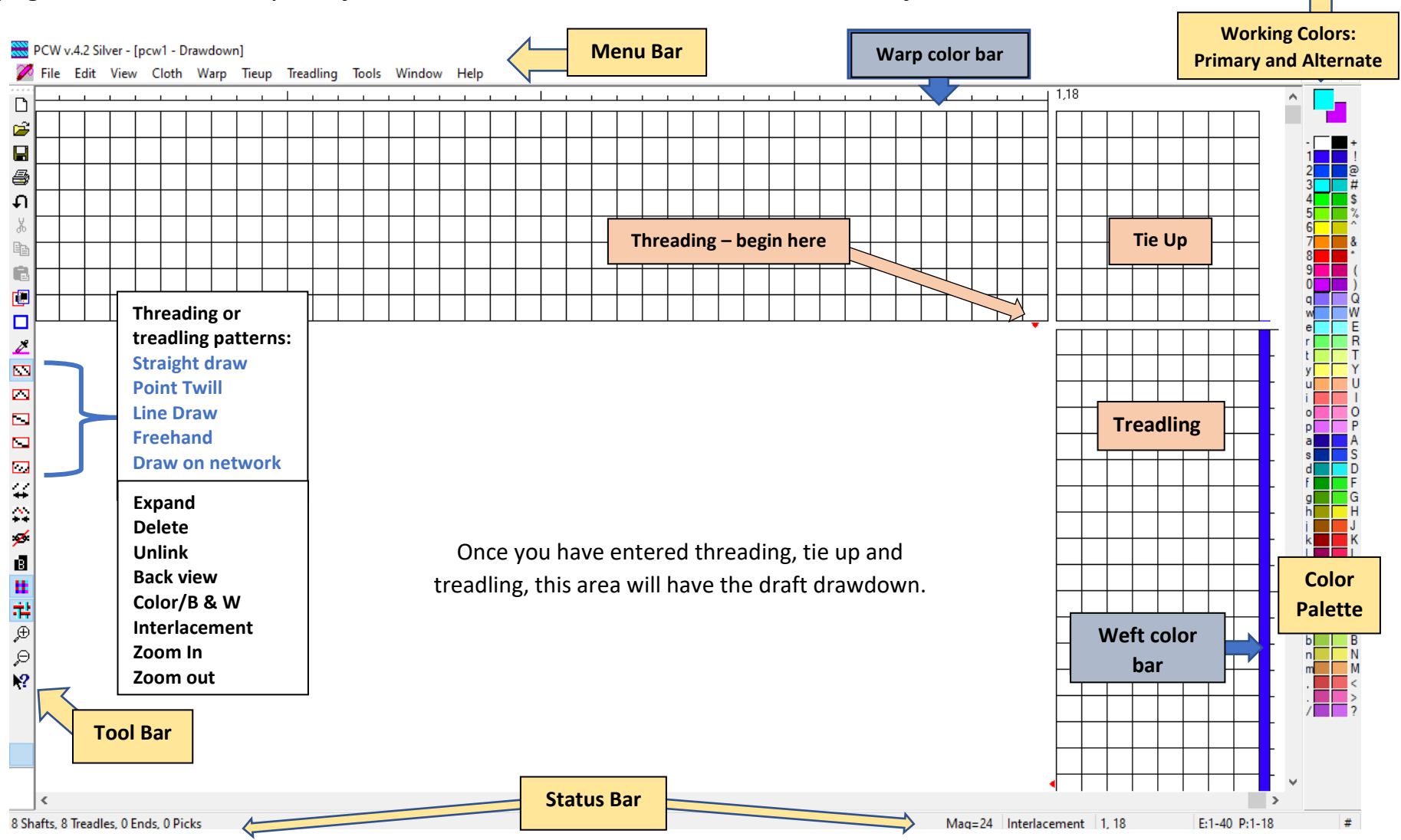